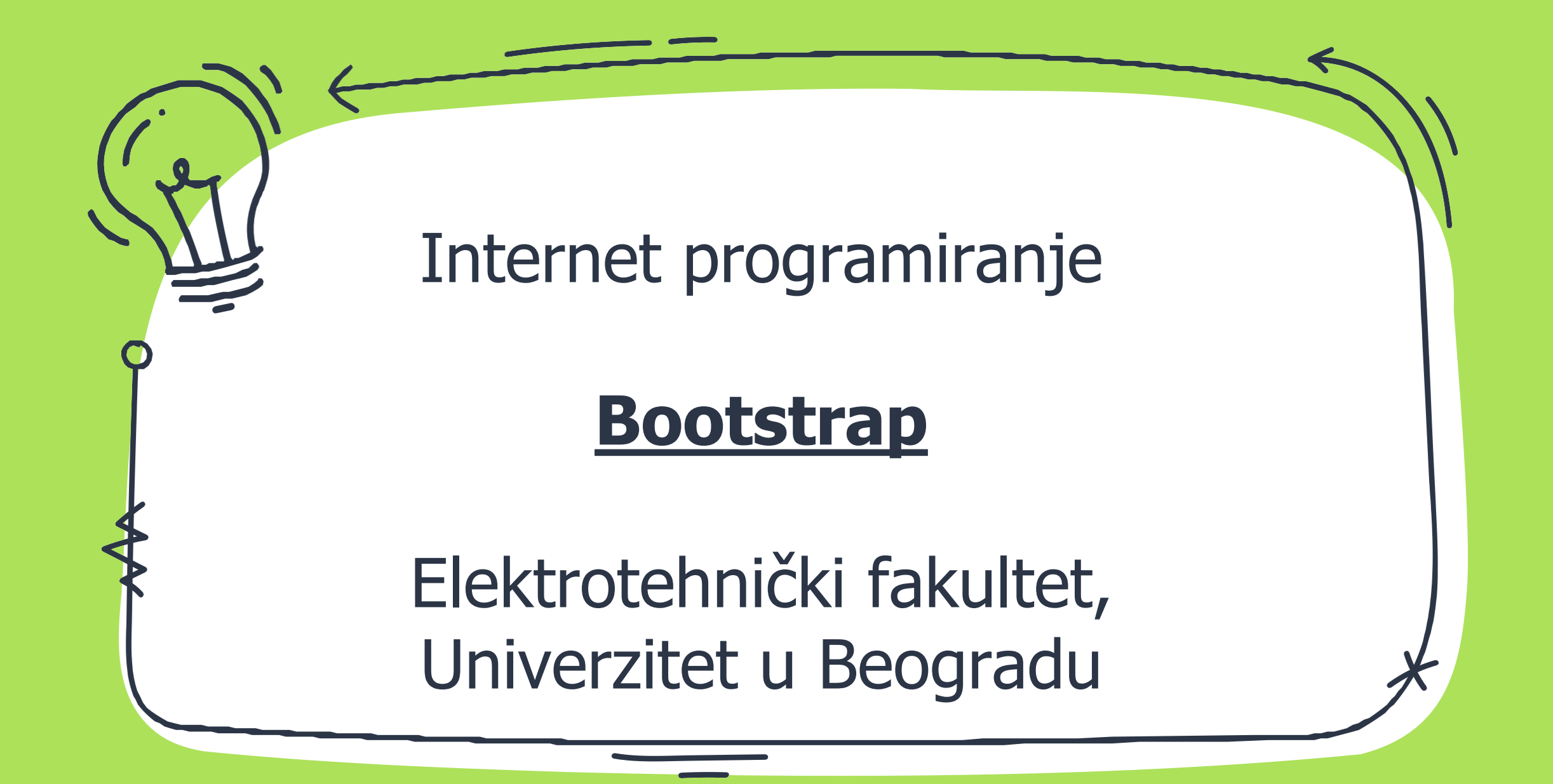

#### Uvod

- ✗ Front-end framework za brži i lakši razvoj veb aplikacija
- ✗ Pruža HTML i CSS šablone za forme, dugmiće, tabele, navigacije, itd.
- ✗ Omogućava lakši razvoj responzivnih stranica (automatsko prilagođavanje veličini uređaja)
- ✗ Najnovija verzija: Bootstrap 5 (2021)
- Mobile-first approach
- ✗ Izvor: https://getbootstrap.com/docs/5.3/gettingstarted/introduction/

### Instalacija

- ✗ Moguće je uključiti ga preko CDN-a (Content Delivery Network) ili uključiti fajl preuzet sa zvaničnog sajta: <https://getbootstrap.com/>
- ✗ <link

href[="](https://cdn.jsdelivr.net/npm/bootstrap%405.1.3/dist/css/boo)https://cdn.jsdelivr.net/npm/bootstrap@5.3.2/dist/css/boo tstrap.min.css" rel="stylesheet">

 $\times$  <link href[=](https://cdn.jsdelivr.net/npm/bootstrap%405.1.3/dist/css/boo)"bootstrap.min.css" rel="stylesheet" type="text/css">

✗ Uključivanje JS-a omogućava korišćenje dinamičkih komponenti

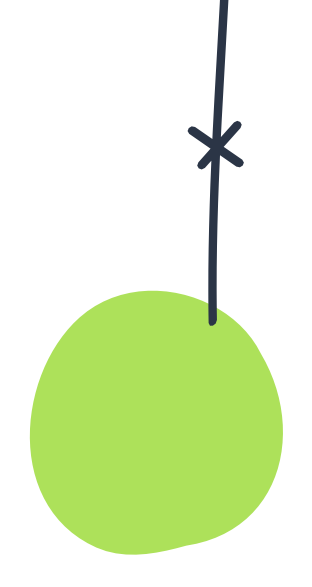

## **Struktura**

- ✗ Sav sadržaj stranice nalazi se u kontejneru:
- ✗ .container pruža responzivnost stranice

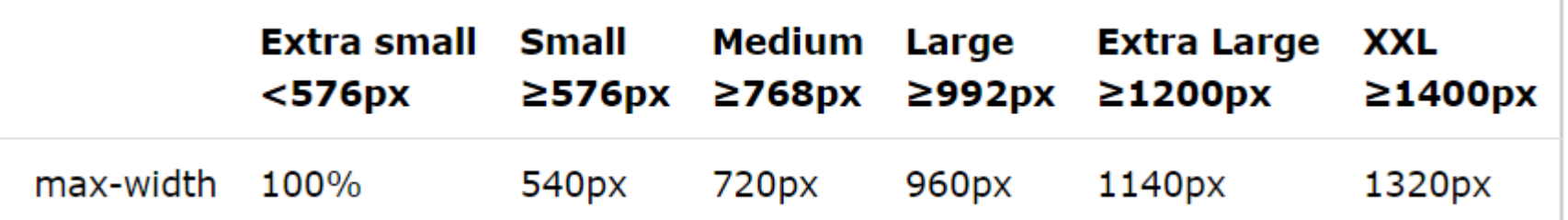

✗ .container-fluid se uvek prožima po širini cele stranice

**https://getbootstrap.com/docs/5.3/layout/grid/**

## **Struktura**

- ✗ Bootstrap je izgrađen pomoću Flexbox-a i koristi grid sistem
- ✗ Kolone se automatski prilagođavaju širini ekrana
- ✗ Maksimalno 12 kolona

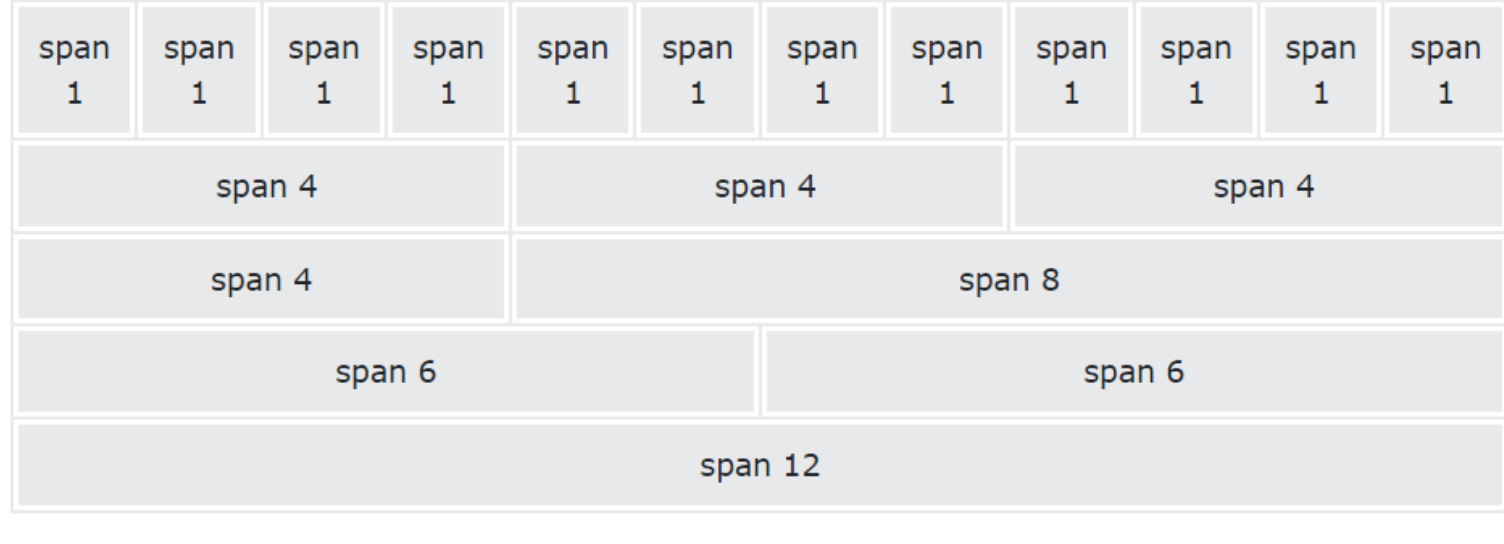

### **Struktura**

- ✗ Koristi se row-col struktura stranice
- ✗ Redovi horizontalno grupišu kolone
- Sadržaj stranice se nalazi u kolonama
- .col- <576px ✗
- .col-sm- >=576px ✗
- .col-md- >=768px ✗
- $X$ .col-lg- >=992px
- ✗ .col-xl- >=1200px
- ✗ .col-xxl- >=1400px

```
\langle \text{div class} = \text{"row"} \rangle<div class="col-*-*"></div>
  <div class="col-*-*"></div>
\langle/div\rangle<div class="row">
  <div class="col-*-*"></div>
  <div class="col-*-*"></div>
  <div class="col-*-*"></div>
\langle/div\rangle
```
### **Struktura** ✗ Ukupan broj kolona u redu treba da bude 12 ✗ Broj nakon veličine kolone predstavlja broj kolona koje se grupišu zajedno.col-sm-3 .col-sm-3 .col-sm-3 .col-sm-3 .col-sm-4 .col-sm-8 .col .col .col

# Boje

- ✗ Bootstrap pruža klase za rad sa bojama (značenje kroz boju)
- ✗ .text-muted, .text-primary, .text-success, .text-info, .textwarning, .text-danger, .text-secondary, .text-white, .text-dark, .text-body, .text-light
- ✗ .bg-primary, .bg-success, .bg-info, .bg-warning, .bg-danger, .bg-secondary, .bg-dark, .bg-light

**https://getbootstrap.com/docs/5.3/customize/color/**

### Alerts

- ✗ Predefinisane poruke sa informacijama .alert
- ✗ .alert-success, .alert-info, .alert-warning, .alert-danger, .alertprimary, .alert-secondary, .alert-light, .alert-dark

**Success!** This alert box could indicate a successful or positive action.

**Info!** This alert box could indicate a neutral informative change or action.

**Warning!** This alert box could indicate a warning that might need attention.

**https://getbootstrap.com/docs/5.3/components/alerts/**

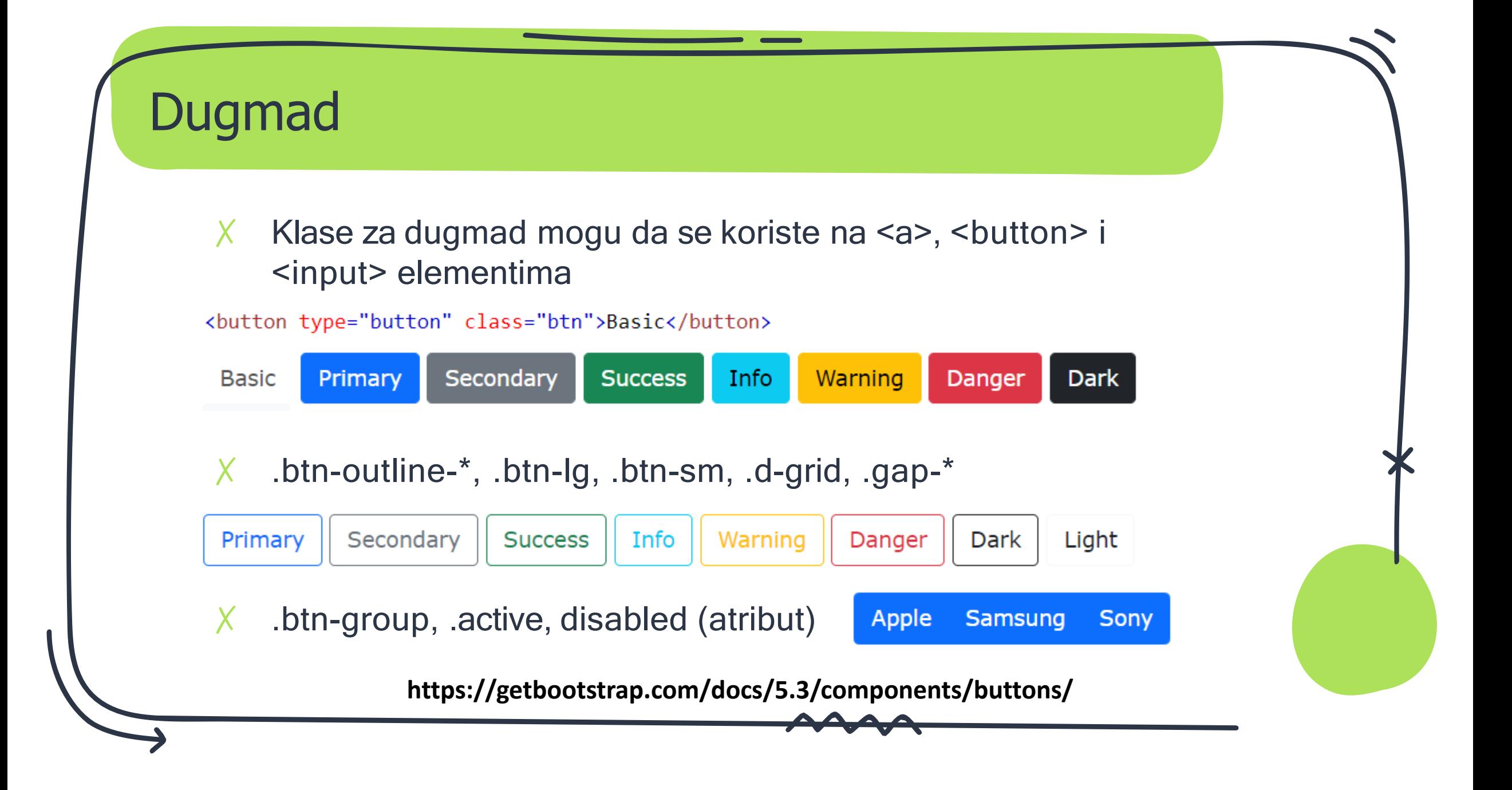

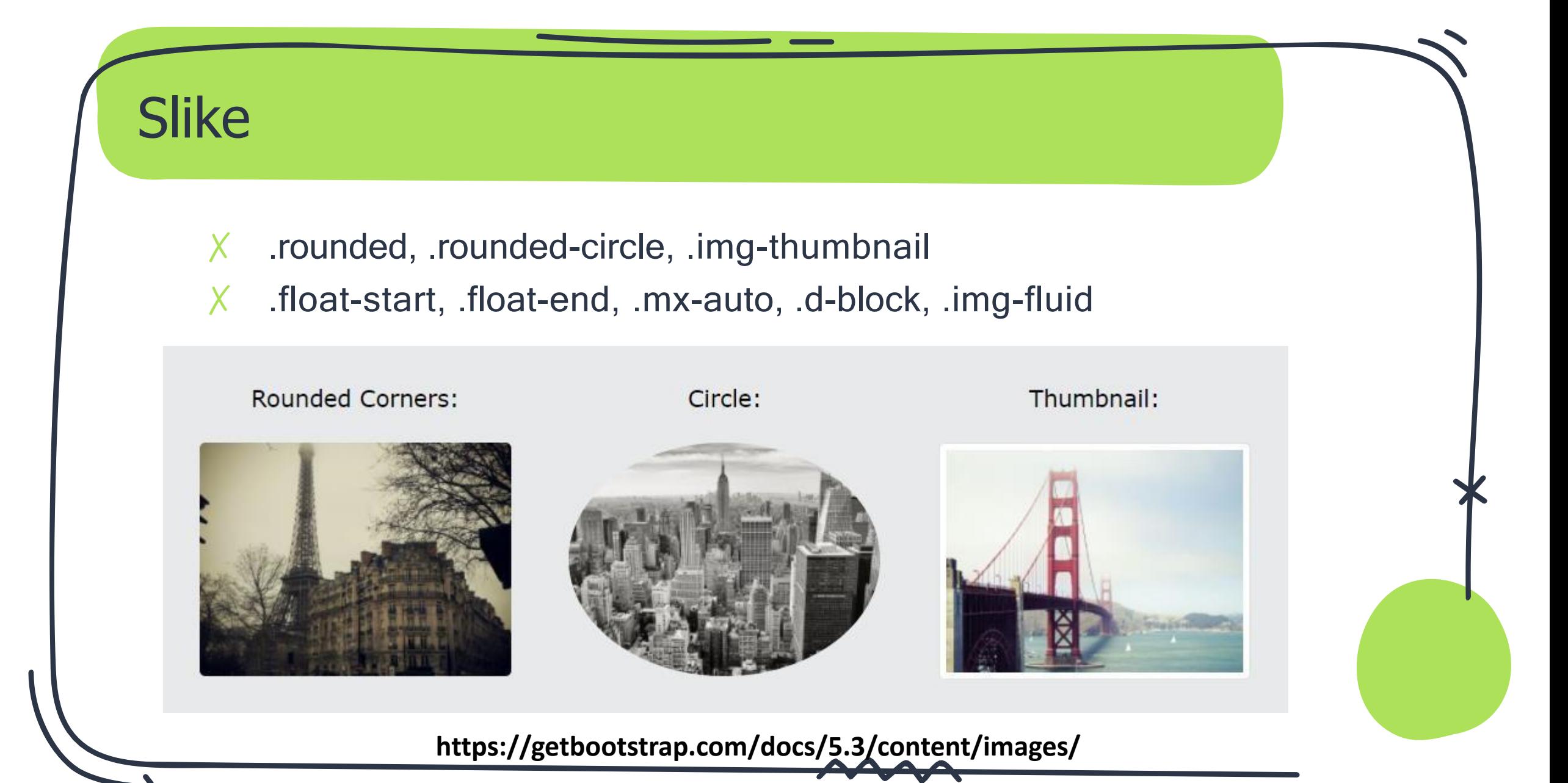

## Tabele

- ✗ Bootstrap tabele imaju horizontalne bordere i mali padding
- ✗ .table

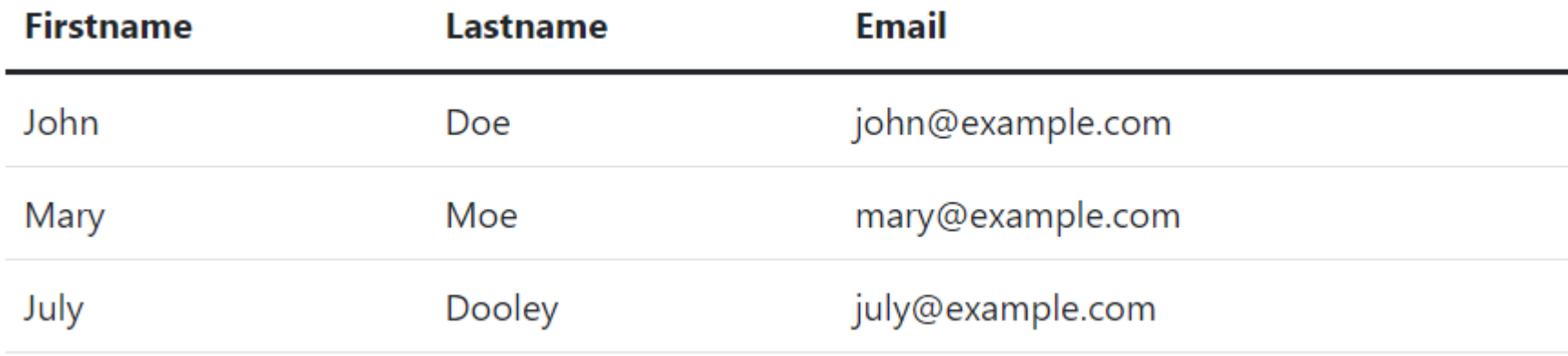

- $X$  .table-striped, .table-bordered, .table-hover, .table-dark
- ✗ .table-sm, .table-responsive-\* (scrollbar), .table-primary, itd.

**https://getbootstrap.com/docs/5.3/content/tables/**

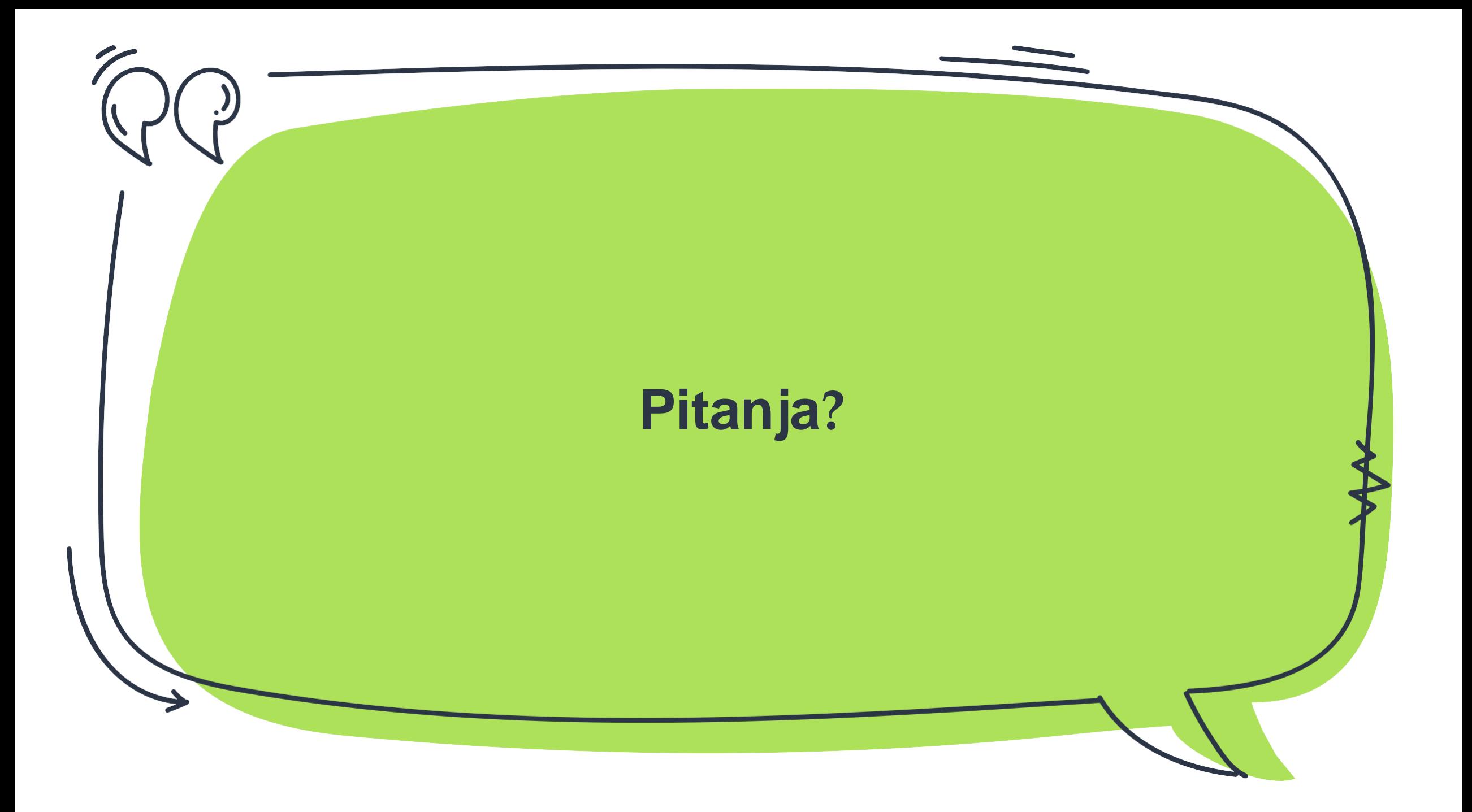